# **Censys Python**

*Release 1.0.0*

**Censys Team**

**Dec 02, 2020**

# **TABLE OF CONTENTS**

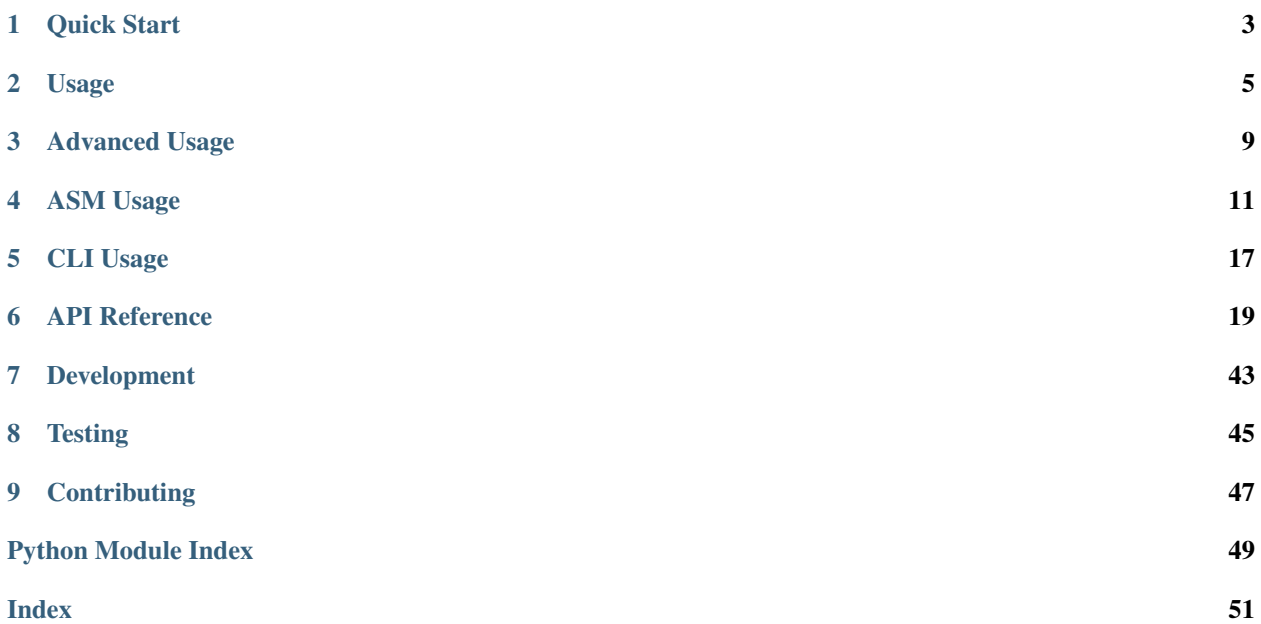

<span id="page-4-0"></span>An easy-to-use and lightweight API wrapper for the Censys Search Engine (censys.io).

# **ONE**

# **QUICK START**

<span id="page-6-0"></span>Assuming you have Python already, install the package:

from PyPi

\$ pip install censys

from GitHub

\$ pip install git+https://github.com/censys/censys-python@master

#### Configure your credentials:

#### Search API

\$ censys config

#### ASM API

\$ censys config-asm

# **USAGE**

<span id="page-8-0"></span>The Censys Search API provides functionality for interacting with Censys resources such as IPv4 addresses, Websites, and Certificates, and for viewing Account information such as query quota.

There are six API options that this library provides access to:

- search Allows searches against the IPv4 addresses, Websites, and Certificates indexes using the same search syntax as the [web app.](https://censys.io/ipv4)
- view Returns the structured data we have about a specific IPv4 address, Website, or Certificate, given the resource's natural ID.
- report Allows you to view resources as a spectrum based on attributes of the resource, similar to the [Report](https://censys.io/ipv4/report) [Builder page](https://censys.io/ipv4/report) on the web app.
- data Returns collections of scan series whose metadata includes a description of the data collected in the series and links to the individual scan results.
- account Returns information about your Censys account, including your current query quota usage. This function is available for all index types.
- bulk Returns the structured data for certificates in bulk, given the certificates' SHA-256 fingerprints.

More details about each option can be found in the Censys API documentation: [https://censys.io/api.](https://censys.io/api) A list of index fields can be found in the Censys API definitions page: [https://censys.io/ipv4/help/definitions.](https://censys.io/ipv4/help/definitions)

Python class objects must be initialized for each resource index (IPv4 addresses, Websites, and Certificates).

- CensysIPv4
- CensysWebsites
- CensysCertificates

# **2.1 search**

Below we show an example using the CensysIPv4 index.

```
import censys.ipv4
c = censys.ipv4.CensysIPv4()
for page in c.search(
    "443.https.get.headers.server: Apache AND location.country: Japan",
    max_records=10
):
```
(continues on next page)

(continued from previous page)

```
print(page)
# You can optionally restrict the (resource-specific) fields to be
# returned in the matching results. Default behavior is to return a map
# including `location` and `protocol`.
fields = [
    "ip",
    "updated_at",
    "443.https.get.title",
    "443.https.get.headers.server",
    "443.https.get.headers.x_powered_by",
   "443.https.get.metadata.description",
    "443.https.tls.certificate.parsed.subject_dn",
    "443.https.tls.certificate.parsed.names",
    "443.https.tls.certificate.parsed.subject.common_name",
]
for page in c.search(
        "443.https.get.headers.server: Apache AND location.country: Japan",
        fields,
        max_records=10,
    ):
    print(page)
```
### **2.2 view**

Below we show an example using the CensysCertificates index.

```
import censys.certificates
c = censys.certificates.CensysCertificates()
# View specific certificate
cert = c.view("a762bf68f167f6fbdf2ab00fdefeb8b96f91335ad6b483b482dfd42c179be076")
print(cert)
```
# **2.3 report**

Below we show an example using the CensysWebsites index.

```
import censys.websites
c = censys.websites.CensysWebsites()
# The report method constructs a report using a query, an aggregation field, and the
# number of buckets to bin.
websites = c.report(
    """ "welcome to" AND tags.raw: "http" """,
   field="80.http.get.headers.server.raw",
   buckets=5,
)
print(websites)
```
# **2.4 data**

Below we show an example using the CensysData index.

```
import censys.data
c = censys.data.CensysData()
# View a specific result from a specific series
result = c.view_result("ipv4_2018", "20200818")
print(result)
```
# **2.5 account**

Below we show an example using the CensysIPv4 index.

```
import censys.ipv4
c = censys.ipv4.CensysIPv4()
# Gets account data
account = c \cdot account()print(account)
# Gets account quota
quota = c.quota()print(quota)
```
# **2.6 bulk**

#### Please note this method is only available only for the certificate index

Below we show an example using the CensysCertificates index.

```
import censys.certificates
c = censys.certificates.CensysCertificates()
fingerprints = [
    "fce621c0dc1c666d03d660472f636ce91e66e96460545f0da7eb1a24873e2f70",
    "a762bf68f167f6fbdf2ab00fdefeb8b96f91335ad6b483b482dfd42c179be076"
]
# Get bulk certificate data
certs = c.bulk(fingerprints)
print(certs)
```
# **THREE**

# **ADVANCED USAGE**

# <span id="page-12-0"></span>**3.1 Proxies**

If you need to use a proxy, you can configure resource indexes with the proxies argument:

```
import censys.ipv4
proxies = {
    "https": "http://10.10.1.10:1080",
}
c = censys.ipv4.CensysIPv4(proxies=proxies)
for page in c.search(
   "443.https.get.headers.server: Apache AND location.country: Japan", max_records=10
):
   print(page)
```
Note: HTTP proxies will be ignored in favor of HTTPS proxies.

See Requests [Proxies](https://requests.readthedocs.io/en/latest/user/advanced/#proxies) for more information on the format of proxies.

# **ASM USAGE**

<span id="page-14-0"></span>The Censys ASM API provides functionality for interacting with Censys ASM endpoints such as Seeds, Assets, and Logbook Events.

There are three API options that this library provides access to:

- seeds Provides programmatic management of seeds in the ASM platform.
- assets Returns asset data for hosts, certificates, and domains. This option also allows the user to manage tags and comments on assets.
- events Returns logbook events. Can be used to execute targeted searches for events based on start id or date, and event type filters.

More details about each option can be found in the Censys ASM API documentation: [https://app.censys.io/api-docs.](https://app.censys.io/api-docs) Users can also test example requests from the API documentation page.

Note: In the following documentation, API\_KEY is a placeholder for the actual API key found on the Admin page in your ASM account. The API\_KEY can either be passed in as the first parameter to each class object, or configured via the CLI tool. More information about credentials is available in *[Quick Start](#page-6-0)*.

Python class objects can be used individually, but must be initialized for each resource type (Seeds, Assets, and Events).

• Seeds()

```
• Assets("ASSET_TYPE ["hosts" | "certificates" | "domains"]", )
```
• Events()

Alternatively, all three class objects can be used together by initializing an AsmClient object. This client wraps the three APIs under one object for ease of use.

• AsmClient()

### **4.1 Seeds**

Below we show examples for listing seeds from the Censys ASM platform.

```
from censys.asm.seeds import Seeds
s = Seeds()
 Get all seeds
```
(continues on next page)

(continued from previous page)

```
seeds = s.get_seeds()
print(seeds)
# Get a specific type of seed. Optional seed types are ["IP_ADDRESS", "DOMAIN_NAME",
ightharpoonup"CIDR", "ASN"]
# Here we get IP address seeds.
seeds = s.get_seeds('IP_ADDRESS')
print(seeds)
# Get a single seed by its ID (here we get seed with ID=3)
seeds = s.get\_seeds(3)print(seeds)
```
Below we show examples for adding seeds to the Censys ASM platform.

```
from censys.asm.seeds import Seeds
s = Seeds()
# Add a list of seeds. To add a single seed, just pass a list containing one seed.
# Here, we add two ASN seeds.
seed_list = [
   {"type": "ASN", "value": 99998, "label": "seed-test-label"},
    {"type": "ASN", "value": 99999, "label": "seed-test-label"}
]
s.add seeds(seed list)
# Add a list of seeds, replacing existing seeds with a specified label
# Here, all seeds with label="seed-test-label" will be removed and then
# Seeds 99996 and 99997 will be added.
   seed_list = [
    {"type": "ASN", "value": 99996},
   {"type": "ASN", "value": 99997}
]
s.replace_seeds_by_label("seed-test-label", seed_list)
```
Below we show examples for deleting seeds from the Censys ASM platform.

```
from censys.asm.seeds import Seeds
s = Seeds()
# Delete all seeds with a specified label
# Here we delete all seeds with label="seed-test-label"
s.delete_seeds_by_label("seed-test-label")
# Delete a seed by its ID
# Here, a seed with ID=224 will be deleted.
s.delete_seed_by_id(224)
```
# **4.2 Assets**

There are three types of assets (Hosts, Certificates, Domains). Each asset type shares the same API interface so we will use a mixture of asset types in the following examples.

Below we show examples for viewing assets on the Censys ASM platform.

```
from censys.asm.assets import Assets
h = Assets("hosts")
# Get a generator that returns hosts
hosts = h.get_assets()
print(next(hosts))
# Get a single host by ID (here we get host with ID="0.0.0.0")
host = h.get_asset_by_id("0.0.0.0")print(host)
```
Below we show examples for managing asset comments via the ASM API.

```
from censys.asm.assets import Assets
d = Assets("domains")
# Get a generator that returns all comments on a specific domain asset
# Here we get all comments on the domain with ID="my_domain.com"
comments = d.get_comments("my_domain.com")
print(next(comments))
# Get a single comment on a specific domain by comment ID
# Here we look at domain with ID="my_domain.com" and get comment with ID=3
comment = d.get_comment_by_id("my_domain.com", 3)
print(comment)
# Add a comment to a domain asset
# Here we add comment "hello world" to domain with ID="my_domain.com"
d.add_comment("my_domain.com", "hello world")
```
Below we show examples for managing asset tags via the ASM API.

```
from censys.asm.assets import Assets
c = Assets("certificates")
cert_sha = "0006afc1ddc8431aa57c812adf028ab4f168b25bf5f06e94af86edbafa88dfe0"
# Add a tag to a certificate asset
# Here we add tag "New" to certificate with ID=cert_sha
c.add_tag(cert_sha, "New")
# We can optionally give the tag a hexadecimal color where the default=#ffffff (white)
# Here we add a blue tag "New-2" to certificate with ID=cert_sha
c.add_tag(cert_sha, "New-2", color="#0011ff")
# Delete a tag by tag name
# Here we delete tag name="New" from certificate with ID=cert_sha
c.delete_tag(cert_sha, "New")
```
## **4.3 Events**

Note: Note that all timestamp fields in logbook operations use **ISO-8601** format. This is the full list of event types that can be used as filters:

- CERT
- CERT\_RISK
- DOMAIN
- DOMAIN\_EXPIRATION\_DATE
- DOMAIN\_MAIL\_EXCHANGE\_SERVER
- DOMAIN\_NAME\_SERVER
- DOMAIN\_REGISTRAR
- DOMAIN\_RISK
- DOMAIN\_SUBDOMAIN
- HOST
- HOST\_CERT
- HOST\_PORT
- HOST\_PROTOCOL
- HOST\_RISK
- HOST\_SOFTWARE
- HOST\_VULNERABILITY

Below we show examples for creating a logbook cursor for retrieving filtered events.

```
from censys.asm.events import Events
e = Events()
# Get a logbook cursor beginning at timestamp "2020-04-22T06:55:01.000Z"
cursor = e.get_cursor("2020-04-22T06:55:01.000Z")
print(cursor)
# Get a logbook cursor beginning at event ID=10
cursor = e.get_cursor(10)print(cursor)
# Get a logbook cursor that filters on events of type "CERT" and "CERT RISK"
cursor = e.get_cursor(filters=["CERT", "CERT_RISK"])
print(cursor)
# Get a logbook cursor combining previous start ID and filters
cursor = e.get_cursor(10, filters=["CERT", "CERT_RISK"])
print(cursor)
```
Below we show examples for getting logbook events.

```
from censys.asm.events import Events
e = Events()
# Get a generator that returns all events
events = e.get_events()
print(next(events))
# Get events based off cursor specifications
events = e.get_events(cursor)
print(next(events))
```
# **4.4 AsmClient**

The Censys AsmClient wraps the Seeds, Assets, and Events classes into a single object. It can be used as a single point of interaction for all three APIs.

Below we show how to initialize the AsmClient class object as well as a couple examples of its use. Note that with the AsmClient object, all Seeds, Assets, and Event operations can be accessed in a similar way as the individual APIs above.

```
from censys.asm.client import AsmClient
client = AsmClient()
# Get all seeds
seeds = client.seeds.get_seeds()
print(seeds)
# Get all domain assets
domains = client.domains.get_assets()
print(next(domains))
# Get all events
events = client.events.get_events()
print(next(events))
```
### **FIVE**

# **CLI USAGE**

### <span id="page-20-1"></span><span id="page-20-0"></span>**5.1 censys**

usage: censys [-h] {search, hnri, config, config-asm} ...

**-h**, **--help**

show this help message and exit

### **5.1.1 censys config**

Configure Censys API Settings

```
usage: censys config [-h]
```
**-h**, **--help**

show this help message and exit

### **5.1.2 censys config-asm**

Configure Censys ASM API Settings

```
usage: censys config-asm [-h]
```

```
-h, --help
```
show this help message and exit

### **5.1.3 censys hnri**

Home Network Risk Identifier (H.N.R.I.)

usage: censys hnri [-h] [--api-id API\_ID] [--api-secret API\_SECRET]

```
-h, --help
```
show this help message and exit

```
--api-id <api_id>
```
a Censys API ID (alternatively you can use the env variable CENSYS\_API\_ID)

```
--api-secret <api_secret>
```
a Censys API SECRET (alternatively you can use the env variable CENSYS\_API\_SECRET)

### <span id="page-21-0"></span>**5.1.4 censys search**

Query Censys Search for resource data by providing a query string, the resource index, and the fields to be returned

```
usage: censys search [-h] [--api-id API_ID] [--api-secret API_SECRET] -q QUERY
                     [--index-type ipv4|certs|websites]
                     [--fields FIELDS [FIELDS ...]] [--overwrite]
                     [-f json|csv|screen] [-o OUTPUT]
                     [--start-page START_PAGE] [--max-pages MAX_PAGES]
```
**-h**, **--help**

show this help message and exit

**--api-id** <api\_id>

a Censys API ID (alternatively you can use the env variable CENSYS\_API\_ID)

```
--api-secret <api_secret>
```

```
a Censys API SECRET (alternatively you can use the env variable CENSYS_API_SECRET)
```
- **-q** <query>, **--query** <query> a string written in Censys Search syntax
- --index-type {ipv4, certs, websites} which resource index to query
- **--fields** <fields> list of index-specific fields

#### **--overwrite**

overwrite instead of append fields returned by default with fields provided in the fields argument

```
-f <json|csv|screen>, --format <json|csv|screen>
    format of output
```
- **-o** <output>, **--output** <output> output file path
- **--start-page** <start\_page> page number to start from

```
--max-pages <max_pages>
     maximum number of pages of results to return
```
# **SIX**

## **API REFERENCE**

### <span id="page-22-4"></span><span id="page-22-0"></span>**6.1 Subpackages**

#### **6.1.1 censys.asm package**

#### **Submodules**

#### <span id="page-22-2"></span>**censys.asm.api module**

Base for interacting with the Censys Search API.

```
class censys.asm.api.CensysAsmAPI(api_key: Optional[str] = None, **kwargs)
    Bases: censys.base.CensysAPIBase
```
This is the base class for ASM's Seeds, Assets, and Events classes

**DEFAULT\_URL: str = 'https://app.censys.io/api/v1'** Default ASM API base URL.

#### <span id="page-22-3"></span>**censys.asm.assets module**

Class for interfacing with the Censys Assets API.

**class** censys.asm.assets.**Assets**(*asset\_type*, *api\_key: Optional[str] = None*, *\*\*kwargs*) Bases: [censys.asm.api.CensysAsmAPI](#page-22-1)

Assets API class

 $add\_comment$  (*asset\_id: str, comment: str*)  $\rightarrow$  dict Adds a comment to a specified asset on the ASM platform.

Parameters

- $\texttt{asset\_id}(str) \text{Asset ID}$  to add comment to.
- **comment**  $(str)$  New comment text.

Returns Added comment results.

Return type dict

 $add\_tag$  (*asset\_id: str, name: str, color: Optional[str]* = None)  $\rightarrow$  dict Adds a tag to a specified asset on the ASM platform.

Parameters

•  $\texttt{asset\_id}(str)$  – Asset ID to add tag to.

- **name**  $(str)$  New tag name.
- **color** (str, optional) New tag color.

<span id="page-23-0"></span>**delete\_tag**(*asset\_id: str*, *name: str*) → dict

Deletes a tag from a specified asset on the ASM platform by tag name.

#### Parameters

- **asset\_id**  $(str)$  Asset ID to delete tag from.
- **name**  $(str)$  Tag name to delete.
- **get\_asset\_by\_id**(*asset\_id: str*) → dict Requests asset data by ID.

Parameters **asset\_id** (str) – Requested asset ID.

Returns Asset search result.

Return type dict

**get\_assets** (*page\_number: int = 1, page\_size: Optional[int] = None*)  $\rightarrow$  Generator[dict, None, None] Requests assets data.

#### Parameters

- **page\_number** (int, optional) Page number to begin at when searching.
- **page** size (int, optional) Page size for retrieving assets.

Returns Asset search results.

Return type generator

**get\_comment\_by\_id**(*asset\_id: str*, *comment\_id: int*) → dict

Requests a comment on a specified asset by comment ID.

#### Parameters

- **asset\_id** (str) Asset ID for requested comments.
- **comment\_id** (int) Requested comment ID.

Returns Comment search result.

#### Return type dict

**get\_comments**(*asset\_id: str*, *page\_number: int = 1*, *page\_size: Optional[int] = None*) → Generator[dict, None, None]

Requests comments on a specified asset.

#### Parameters

- **asset\_id** (str) Asset ID for requested comments.
- **page** number  $(int, *optional*)$  Page number to begin at when searching.
- **page\_size** (int, optional) Page size for retrieving comments.

Returns Comment search results.

#### Return type generator

censys.asm.assets.**format\_tag**(*name: str*, *color: Optional[str] = None*) → dict Formats tag name and color request data.

#### Parameters

• **name**  $(str)$  – Tag name.

• **color** (str, optional) – Tag color.

<span id="page-24-2"></span>Returns Formatted tag request data.

Return type dict

#### <span id="page-24-0"></span>**censys.asm.client module**

Client for interacting with the Censys ASM API.

```
class censys.asm.client.AsmClient(api_key: Optional[str] = None, **kwargs)
    Bases: object
```
Client for interacting with the Censys Seeds, Assets, and Events API's.

#### <span id="page-24-1"></span>**censys.asm.events module**

Class for interfacing with the Censys Logbook API.

```
class censys.asm.events.Events(api_key: Optional[str] = None, **kwargs)
    Bases: censys.asm.api.CensysAsmAPI
```
Events API class

```
get_cursor(start: Optional[Union[datetime.datetime, int]] = None, filters: Optional[List[str]] =
                None) \rightarrow str
     Requests a logbook cursor.
```
Parameters

- **start** (datetime or int, optional) Timestamp or event ID to begin searching.
- **filters** (list, optional) List of filters applied to logbook search results.

Returns Cursor result.

#### Return type str

```
get_events (cursor: Optional[str] = None) \rightarrow Generator[dict, None, None]
     Requests a logbook cursor.
```
Parameters cursor (str, optional) – Logbook cursor.

Returns Logbook events results.

#### Return type generator

```
class censys.asm.events.Filters
```
Bases: object

Logbook filters class

**CERT = 'CERT'**

```
CERT_RISK = 'CERT_RISK'
```
**DOMAIN = 'DOMAIN'**

**DOMAIN\_EXPIRATION\_DATE = 'DOMAIN\_EXPIRATION\_DATE'**

**DOMAIN\_MAIL\_EXCHANGE\_SERVER = 'DOMAIN\_MAIL\_EXCHANGE\_SERVER'**

**DOMAIN\_NAME\_SERVER = 'DOMAIN\_NAME\_SERVER'**

<span id="page-25-1"></span>**DOMAIN\_REGISTRAR = 'DOMAIN\_REGISTRAR' DOMAIN\_RISK = 'DOMAIN\_RISK' DOMAIN\_SUBDOMAIN = 'DOMAIN\_SUBDOMAIN' HOST = 'HOST' HOST\_CERT = 'HOST\_CERT' HOST\_PORT = 'HOST\_PORT' HOST\_PROTOCOL = 'HOST\_PROTOCOL' HOST\_RISK = 'HOST\_RISK' HOST\_SOFTWARE = 'HOST\_SOFTWARE' HOST\_VULNERABILITY = 'HOST\_VULNERABILITY'** censys.asm.events.**format\_data**(*start: Optional[Union[datetime.datetime, int]] = None*, *filters:*

 $Optional[List[str]] = None$   $\rightarrow$  dict Formats cursor request data into a start date/id and filter list

**Parameters** 

- **start** (datetime or int, optional) Timestamp or event ID to begin searching.
- **filters** (list, optional) List of filters applied to logbook search results.

Returns Formatted logbook cursor request data

Return type dict

#### <span id="page-25-0"></span>**censys.asm.seeds module**

Class for interfacing with the Censys Seeds API.

```
class censys.asm.seeds.Seeds(api_key: Optional[str] = None, **kwargs)
    Bases: censys.asm.api.CensysAsmAPI
```
Seeds API class

```
add_seeds(seeds: list, force: Optional[bool] = False) → dict
     Add seeds to the ASM platform.
```
Parameters

- **seeds**  $(llist)$  List of seed objects to add.
- **force** (bool, optional) Forces replace operation.

Returns Added seeds results.

Return type dict

**delete\_seed\_by\_id**(*seed\_id: int*) → dict Delete a seed in the ASM platform by id.

Parameters **seed\_id** (*int*) – Seed ID to delete by.

**delete\_seeds\_by\_label**(*label: str*) → dict Delete seeds in the ASM platform by label.

Parameters **label** (str) – Label name to delete by.

<span id="page-26-3"></span>**get** seed by  $id$ (*seed id: int*)  $\rightarrow$  dict Requests seed data by ID.

Parameters **seed\_id** (int) – Seed ID to get.

Returns Seed search result.

Return type dict

**get\_seeds** (*seed\_type: Optional[str]* =  $None$ )  $\rightarrow$  dict Requests seed data.

> Parameters **seed\_type** (str, optional) – Seed type ['IP\_ADDRESS', 'DO-MAIN\_NAME', 'CIDR', 'ASN'].

Returns Seed search results.

Return type dict

**replace\_seeds\_by\_label**(*label: str*, *seeds: list*, *force: Optional[bool] = False*) → dict Replace seeds in the ASM platform by label.

Parameters

- **label**  $(str)$  Label name to replace by.
- **seeds**  $(llist)$  List of seed objects to add.
- **force** (bool, optional) Forces replace operation.

Returns Added and removed seeds results.

Return type dict

#### <span id="page-26-2"></span>**Module contents**

An easy-to-use and lightweight API wrapper for the Censys ASM platform (censys.io).

# **6.2 Submodules**

### <span id="page-26-1"></span>**6.3 censys.api module**

Base for interacting with the Censys Search API.

```
class censys.api.CensysSearchAPI(api_id: Optional[str] = None, api_secret: Optional[str]
                                         = None, url: Optional[str] = 'https://censys.io/api/v1',
                                         **kwargs)
```
Bases: [censys.base.CensysAPIBase](#page-28-0)

This class is the base class for the Data, Certificate, IPv4, and Website index.

**DEFAULT\_URL: str = 'https://censys.io/api/v1'** Default Search API base URL.

**INDEX\_NAME: Optional[str] = None** Name of Censys Index.

```
account() → dict
```
Gets the current account information. Including email and quota.

Returns Account response.

#### Return type dict

<span id="page-27-0"></span> $\mathbf{metadata}(query: str) \rightarrow \text{dict}$ 

Returns metadata of a given search query.

**Parameters query**  $(str)$  – The query to be executed.

Returns The metadata of the result set returned.

Return type dict

**paged\_search**(*query: str, fields: Optional[List[str]]* = None, *page: int* = 1, *flatten: bool* = True)  $\rightarrow$ 

dict Searches the given index for all records that match the given query.

#### Parameters

- **query**  $(str)$  The query to be executed.
- **fields** (Fields, optional) Fields to be returned in the result set.
- **page** (int, optional) The page of the result set. Defaults to 1.
- **flatten** (bool, optional) Flattens fields to dot notation. Defaults to True.

Returns The result set returned.

#### Return type dict

 $\mathsf{quot}_a() \to \text{dict}$ 

Gets the current account's query quota.

Returns Quota response.

#### Return type dict

```
report (query: str, field: str, buckets: int = 50) \rightarrow dict
```
Creates a report on the breakdown of the values of a field in a result set. For more details, see our documentation: <https://censys.io/api/v1/docs/report>

#### Parameters

- **query**  $(str)$  The query to be executed.
- **field** (str) The field you are running a breakdown on.
- **buckets** (int, optional) The maximum number of values. Defaults to 50.

Returns The result set returned.

#### Return type dict

**search** (*query: str, fields: Optional*[*List*[str]] = None, page: int = 1, max\_records: Optional[int] = *None*, *flatten:*  $bool = True \rightarrow$  Generator *[dict. None, None]* 

Searches the given index for all records that match the given query. For more details, see our documentation: <https://censys.io/api/v1/docs/search>

#### Parameters

- **query**  $(str)$  The query to be executed.
- **fields** (Fields, optional) Fields to be returned in the result set.
- **page** (int, optional) The page of the result set. Defaults to 1.
- max\_records (Optional[int], optional) The maximum number of records.
- **flatten** (bool, optional) Flattens fields to dot notation. Defaults to True.

Yields *dict* – The result set returned.

```
view (document id: str) \rightarrow dict
```
View the current structured data we have on a specific document. For more details, see our documentation: <https://censys.io/api/v1/docs/view>

**Parameters document\_id** (str) – The ID of the document you are requesting.

Returns The result set returned.

Return type dict

### <span id="page-28-1"></span>**6.4 censys.base module**

Base for interacting with the Censys API's.

```
class censys.base.CensysAPIBase(url: Optional[str] = None, **kwargs)
    Bases: object
```
This is the base class for API queries.

#### **Parameters**

- **url** (str, optional) The URL to make API requests.
- **timeout** (int, optional) Timeout for API requests in seconds.
- **user\_agent** (str, optional) Override User-Agent string.
- **proxies** (dict, optional) Configure HTTP proxies.

Raises **[CensysException](#page-36-0)** – Base Exception Class for the Censys API.

```
DEFAULT_MAX_RETRIES: int = 10
    Default max number of API retries.
```
**DEFAULT\_TIMEOUT: int = 30** Default API timeout.

```
DEFAULT_USER_AGENT: str = 'censys/1.1.0'
    Default API user agent.
```
# <span id="page-28-2"></span>**6.5 censys.certificates module**

Interact with the Censys Search Certificate API.

```
class censys.certificates.CensysCertificates(*args, **kwargs)
    Bases: censys.api.CensysSearchAPI
```
Interacts with the Certificates index.

```
INDEX_NAME: Optional[str] = 'certificates'
    Name of Censys Index.
```

```
MAX_PER_BULK_REQUEST = 50
    Max number of bulk requests.
```
**bulk** (*fingerprints: List[str]*)  $\rightarrow$  dict Requests data in bulk.

Parameters fingerprints (List [str]) – List of certificate SHA256 fingerprints.

<span id="page-29-1"></span>Returns Search results from an API query.

Return type dict

# <span id="page-29-0"></span>**6.6 censys.cli module**

Interact with the Censys Search API through the command line.

```
class censys.cli.CensysAPISearch(**kwargs)
```

```
Bases: object
```
This class searches the Censys API, taking in options from the command line and returning the results to a CSV or JSON file, or to stdout.

#### **Parameters**

- **api\_id** (str, optional) The API ID provided by Censys.
- **api\_secret** (str, optional) The API secret provided by Censys.
- **start\_page** (int, optional) Page number to start from. Defaults to 1.
- **max\_pages** (int, optional) The maximum number of pages. Defaults to 10.

```
csv_fields: List[str] = []
```
A list of fields to be used by the CSV writer.

**search\_certificates**(*\*\*kwargs*) → List[dict]

A method to search the Certificates data set via the API.

#### Parameters

- **query**  $(str)$  The string search query.
- **fields** (list, optional) The fields that should be returned with a query.
- **overwrite** (bool, optional) Whether to overwrite or append default fields with user fields. Defaults to False.

Returns A list of results from the query.

#### Return type Results

**search\_ipv4**(*\*\*kwargs*) → List[dict]

A method to search the IPv4 data set via the API.

#### Parameters

- **query**  $(str)$  The string search query.
- **fields** (list, optional) The fields that should be returned with a query.
- **overwrite** (bool, optional) Whether to overwrite or append default fields with user fields. Defaults to False.

Returns A list of results from the query.

#### Return type Results

**search\_websites**(*\*\*kwargs*) → List[dict]

A method to search the Websites (Alexa Top 1M) data set via the API.

#### Parameters

• **query**  $(str)$  – The string search query.

- <span id="page-30-0"></span>• **fields** (list, optional) – The fields that should be returned with a query.
- **overwrite** (bool, optional) Whether to overwrite or append default fields with user fields. Defaults to False.

Returns A list of results from the query.

#### Return type Results

**write\_file**(*results\_list: List[dict]*, *file\_format: str = 'screen'*, *file\_path: Optional[str] = None*)  $\rightarrow$ 

bool This method just sorts which format will be used to store the results of the query.

#### Parameters

- **results\_list** (Results) A list of results from the API query.
- **file\_format** (str, optional) The format of the output.
- **file path**  $(str *optional*) A path to write results to.$

Returns True if wrote out successfully.

#### Return type bool

**class** censys.cli.**CensysHNRI**(*api\_id: str*, *api\_secret: str*) Bases: object

This class searches the Censys API, check the user's current IP for risks.

#### **Parameters**

- **api\_id** (str, optional) The API ID provided by Censys.
- **api** secret (str, optional) The API secret provided by Censys.

```
HIGH_RISK_DEFINITION: List[str] = ['telnet', 'redis', 'postgres', 'vnc']
```
#### **MEDIUM\_RISK\_DEFINITION: List[str] = ['ssh', 'http', 'https']**

**static get\_current\_ip**() → str

Uses ipify.org to get the current IP address.

Returns IP address.

#### Return type str

**static risks\_to\_string**(*high\_risk: list*, *medium\_risk: list*) → str

Risks to printable string.

#### Parameters

- **high\_risk** (list) Lists of high risks.
- **medium\_risk** (list) Lists of medium risks.

Raises **[CensysCLIException](#page-33-0)** – No information/risks found.

Returns Printable string for CLI.

#### Return type str

**translate\_risk**(*protocols: list*) → Tuple[list, list]

Interpret protocols to risks.

Parameters **protocols** (*list*) – List of slash divided ports/protocols.

Returns Lists of high and medium risks.

Return type Tuple[list, list]

<span id="page-31-1"></span>**view\_current\_ip\_risks**() → str Gets protocol information for the current IP and returns any risks.

Returns Printable

Return type str

censys.cli.**cli\_asm\_config**(*\_*) config asm subcommand.

Parameters \_ – Argparse Namespace.

censys.cli.**cli\_config**(*\_*) config subcommand.

Parameters \_ – Argparse Namespace.

censys.cli.**get\_parser**() → argparse.ArgumentParser Gets ArgumentParser for CLI.

Returns argparse.ArgumentParser

```
censys.cli.hnri(args)
    hnri subcommand.
```
Parameters **args** (Namespace) – Argparse Namespace.

```
censys.cli.main()
     main cli function
```

```
censys.cli.search(args)
    search subcommand.
```
Parameters **args** (Namespace) – Argparse Namespace.

# <span id="page-31-0"></span>**6.7 censys.config module**

Interact with the config file.

```
censys.config.check_config(config)
     Checks config against default config for fields.
```
Parameters config – Configuration to write.

censys.config.**get\_config**() Reads and returns config.

censys.config.**write\_config**(*config*) Writes config to file.

Parameters config – Configuration to write.

# <span id="page-32-3"></span><span id="page-32-1"></span>**6.8 censys.data module**

Interact with the Censys Search Data API.

**class** censys.data.**CensysData**(*api\_id: Optional[str] = None*, *api\_secret: Optional[str] = None*, *url: Optional[str] = 'https://censys.io/api/v1'*, *\*\*kwargs*) Bases: [censys.api.CensysSearchAPI](#page-26-0)

Interacts with the Data index. For more details, see our documentation: <https://censys.io/api/v1/docs/data>

**get\_series**() → dict Get data on the types of scans we regularly perform (series).

Returns The result set returned.

Return type dict

**view\_result** (*series\_id: str, result\_id: str*)  $\rightarrow$  dict View a specific result of a specific series.

Parameters

- **series\_id**  $(str)$  The ID of the series.
- $result_id(str)$  The ID of the result.

Returns The result set returned.

Return type dict

**view\_series**(*series\_id: str*) → dict Get data on a specific series.

**Parameters series\_id**  $(s \nvert r)$  – The ID of the series.

Returns The result set returned.

Return type dict

### <span id="page-32-2"></span>**6.9 censys.exceptions module**

Exceptions for Censys.

```
exception censys.exceptions.CensysAPIException(status_code: int, message: str, body:
                                                       Optional[str] = None, const: Op-
                                                       tional[str] = None, error_code:
                                                       Optional[int] = None, details: Op-
```
*tional[str] = None*)

Bases: [censys.exceptions.CensysException](#page-36-0)

Base Exception for Censys API's.

<span id="page-33-2"></span>**exception** censys.exceptions.**CensysAppDownForMaintenanceException**(*status\_code: int*, *message: str*, *body: Optional[str] = None*, *const: Optional[str] = None*, *error\_code: Optional[int] = None*, *details: Optional[str] = None*) Bases: [censys.exceptions.CensysAsmException](#page-33-1)

Exception raised when the ASM API is down for maintenance.

<span id="page-33-1"></span>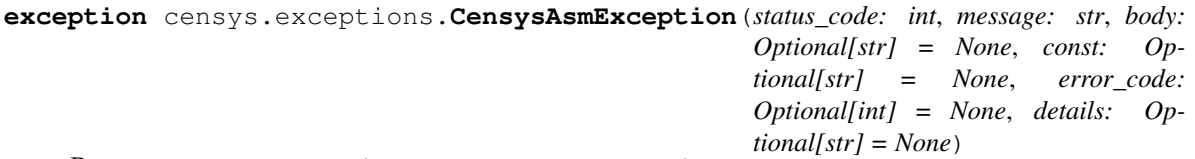

Bases: [censys.exceptions.CensysAPIException](#page-32-0)

Base Exception for the Censys ASM API.

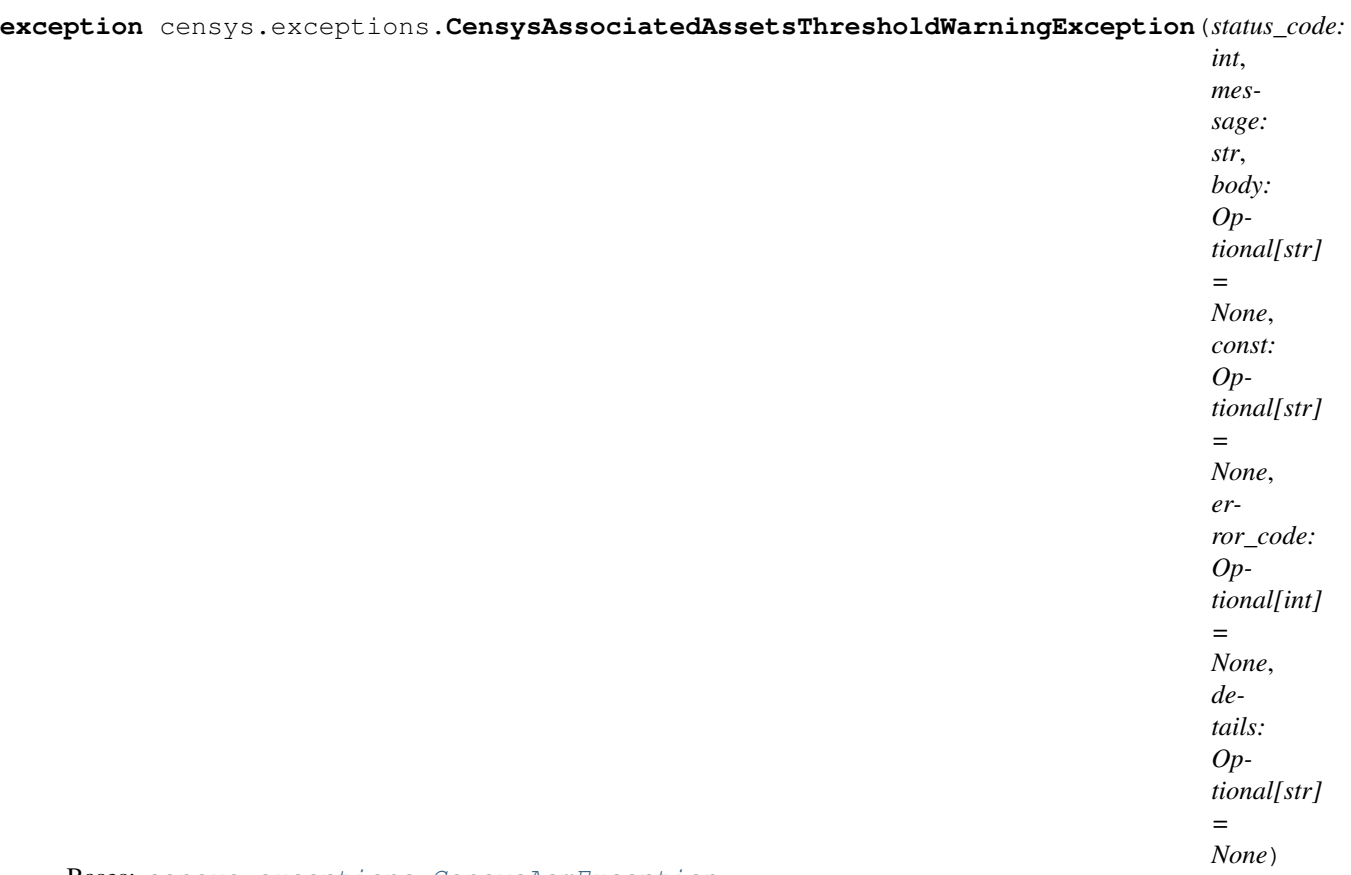

Bases: [censys.exceptions.CensysAsmException](#page-33-1)

<span id="page-33-0"></span>Exception raised when the associated asset count is within the warning threshold.

#### <span id="page-34-0"></span>**exception** censys.exceptions.**CensysCLIException** Bases: [censys.exceptions.CensysException](#page-36-0)

Exception raised when the CLI is passed invalid arguments.

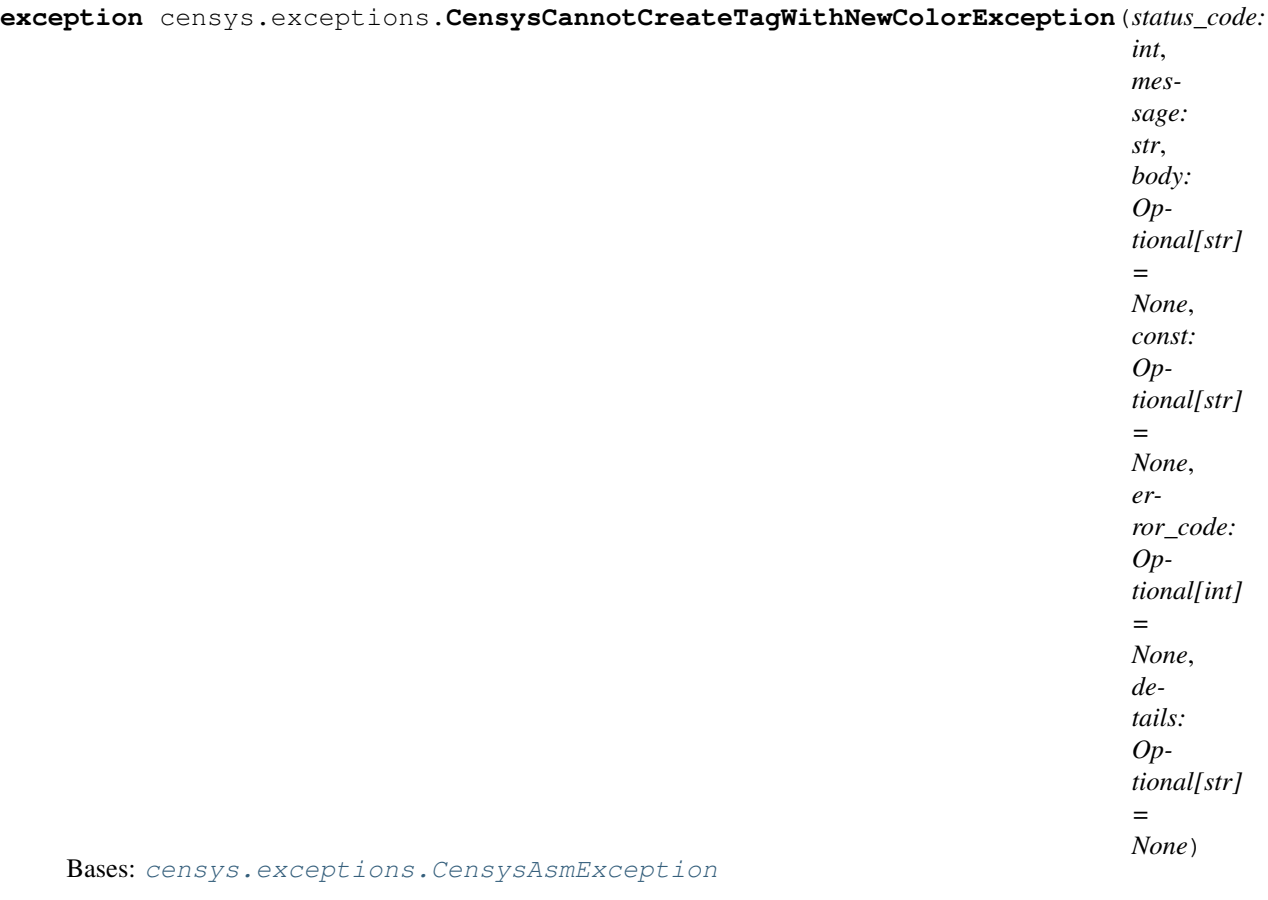

Exception raised when the specified tag cannot be created with a new color.

<span id="page-35-0"></span>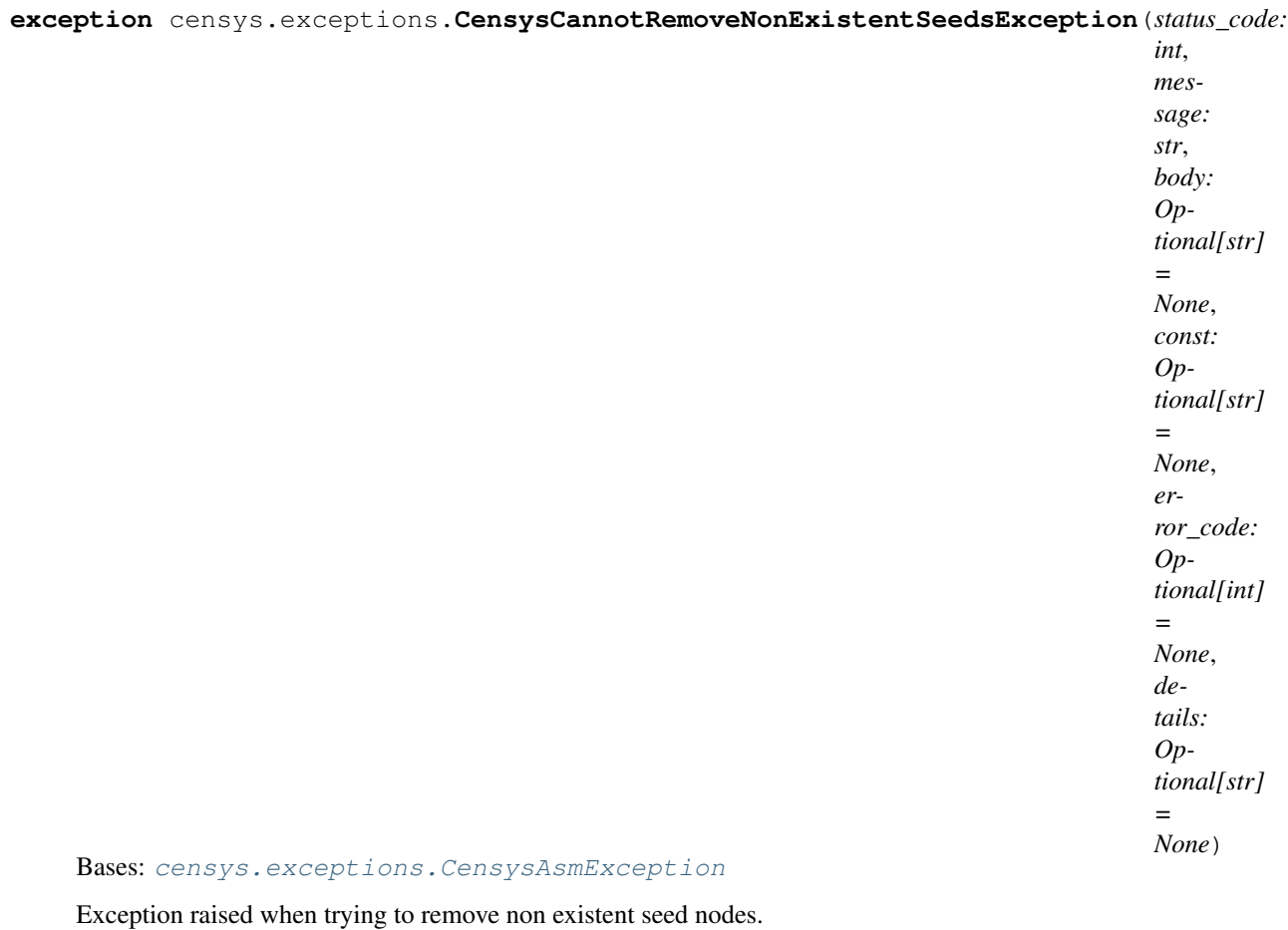

**exception** censys.exceptions.**CensysCannotRemoveNonSeedsException**(*status\_code:*

*int*, *message: str*, *body: Optional[str] = None*, *const: Optional[str] = None*, *error\_code: Optional[int] = None*, *details: Optional[str] = None*)

Bases: [censys.exceptions.CensysAsmException](#page-33-1)

Exception raised when trying to remove non seed nodes.

#### <span id="page-36-1"></span>**exception** censys.exceptions.**CensysCertificateNotFoundException**(*status\_code:*

*int*, *message: str*, *body: Optional[str] = None*, *const: Optional[str] = None*, *error\_code: Optional[int] = None*, *details: Optional[str] = None*)

#### Bases: [censys.exceptions.CensysAsmException](#page-33-1)

Exception raised when the certificate is not found.

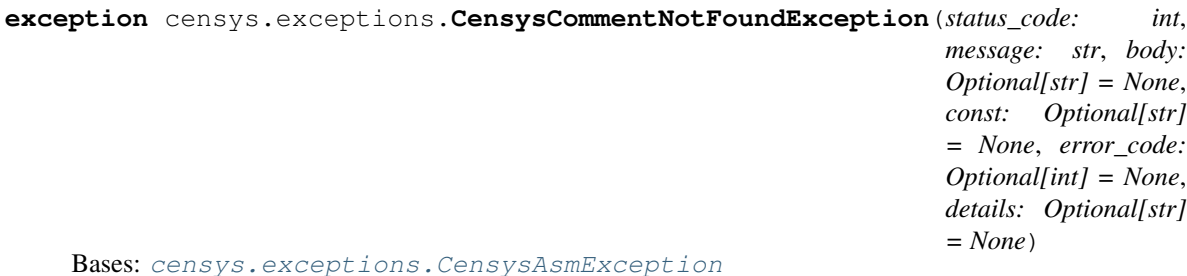

Exception raised when the requested comment is not found.

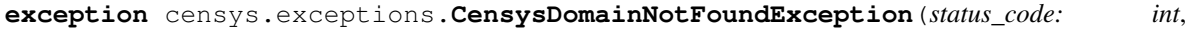

*message: str*, *body: Optional[str] = None*, *const: Optional[str] = None*, *error\_code: Optional[int] = None*, *details: Optional[str] = None*)

Bases: [censys.exceptions.CensysAsmException](#page-33-1)

Exception raised when the domain is not found.

<span id="page-36-0"></span>**exception** censys.exceptions.**CensysException** Bases: Exception

Base Exception for Censys.

**class** censys.exceptions.**CensysExceptionMapper** Bases: object

Map status code to Exception for the ASM and Search API.

- ASM\_EXCEPTIONS: Dict[int, Type[[censys.exceptions.CensysAsmException](#page-33-1)]] = {10001: <clas Map of status code to ASM Exception.
- SEARCH\_EXCEPTIONS: Dict[int, Type[[censys.exceptions.CensysSearchException](#page-41-0)]] = {401: < Map of status code to Search Exception.

```
exception censys.exceptions.CensysHostNotFoundException(status_code: int, message:
                                                                       str, body: Optional[str] =
                                                                       None, const: Optional[str]
                                                                       = None, error_code: Op-
                                                                       tional[int] = None, details:
                                                                       Optional[str] = None)
```
Bases: [censys.exceptions.CensysAsmException](#page-33-1)

Exception raised when the requested host is not found.

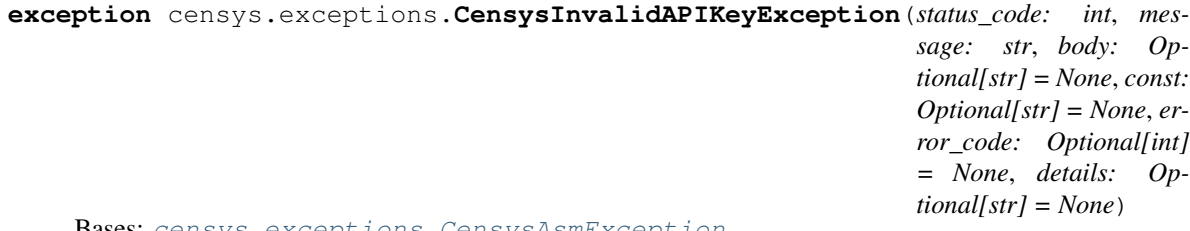

Bases: [censys.exceptions.CensysAsmException](#page-33-1)

Exception raised when the ASM API key is invalid.

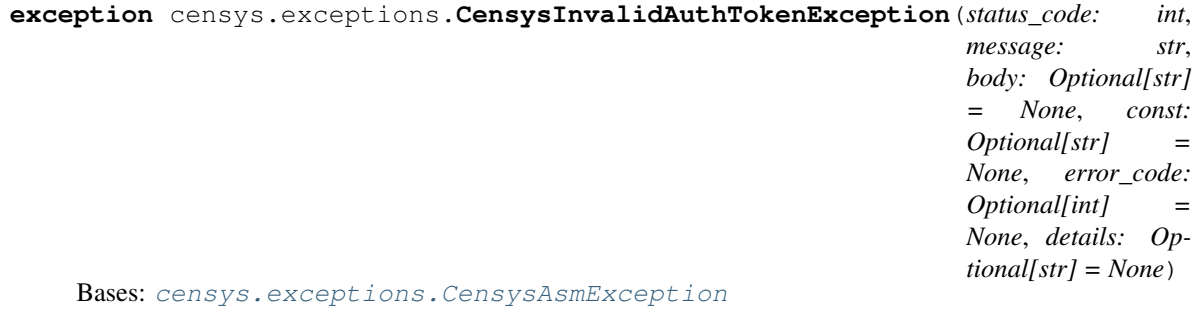

Exception raised when the auth token is invalid.

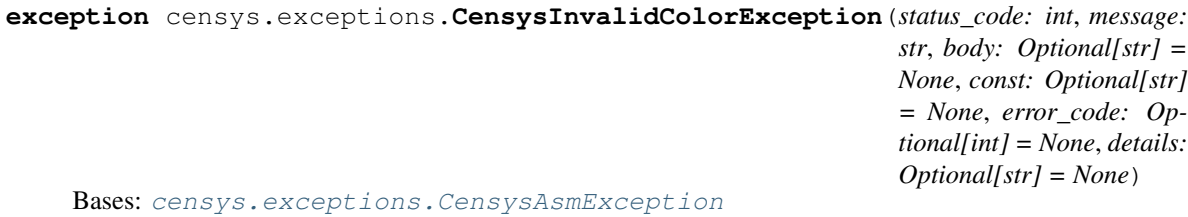

Exception raised when the specified color is invalid.

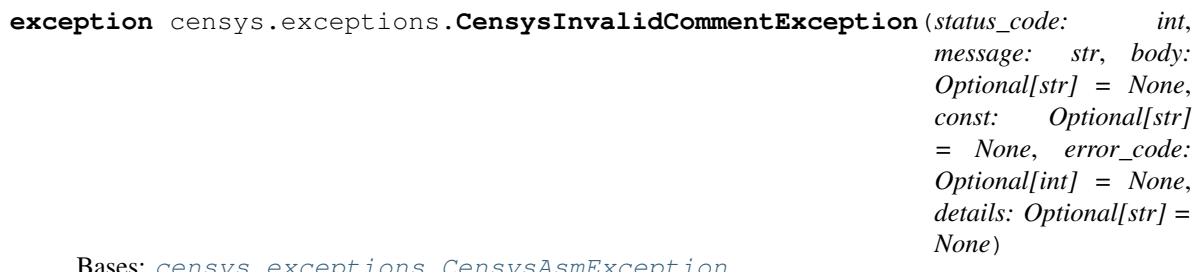

Bases: [censys.exceptions.CensysAsmException](#page-33-1)

Exception raised when the comment is invalid.

#### <span id="page-38-0"></span>**exception** censys.exceptions.**CensysInvalidIPv4AddressException**(*status\_code:*

*int*, *message: str*, *body: Optional[str] = None*, *const: Optional[str] = None*, *error\_code: Optional[int] = None*, *details: Optional[str] = None*)

#### Bases: [censys.exceptions.CensysAsmException](#page-33-1)

Exception raised when the IPv4 address is invalid.

#### **exception** censys.exceptions.**CensysInvalidLogbookCursorException**(*status\_code:*

*int*, *message: str*, *body: Optional[str] = None*, *const: Optional[str] = None*, *error\_code: Optional[int] = None*, *details: Optional[str] = None*)

#### Bases: [censys.exceptions.CensysAsmException](#page-33-1)

Exception raised when the logbook cursor is invalid.

**exception** censys.exceptions.**CensysInvalidPageSizeException**(*status\_code: int*, *message: str*, *body: Optional[str] = None*, *const: Optional[str] = None*, *error\_code: Optional[int] = None*, *details: Optional[str] = None*)

#### Bases: [censys.exceptions.CensysAsmException](#page-33-1)

Exception raised when the page size is invalid.

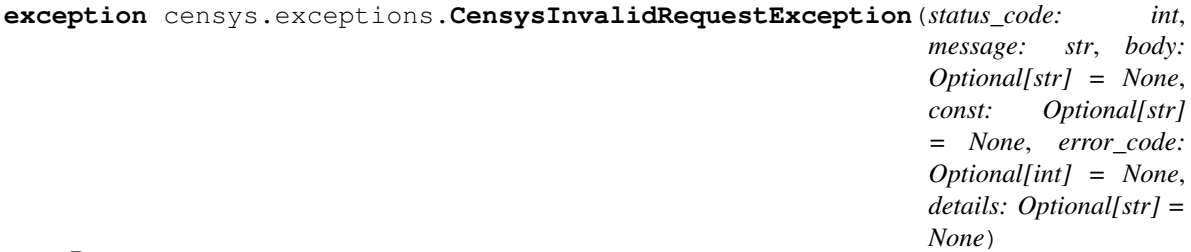

Bases: [censys.exceptions.CensysAsmException](#page-33-1)

Exception raised when the HTTP request is invalid.

<span id="page-39-0"></span>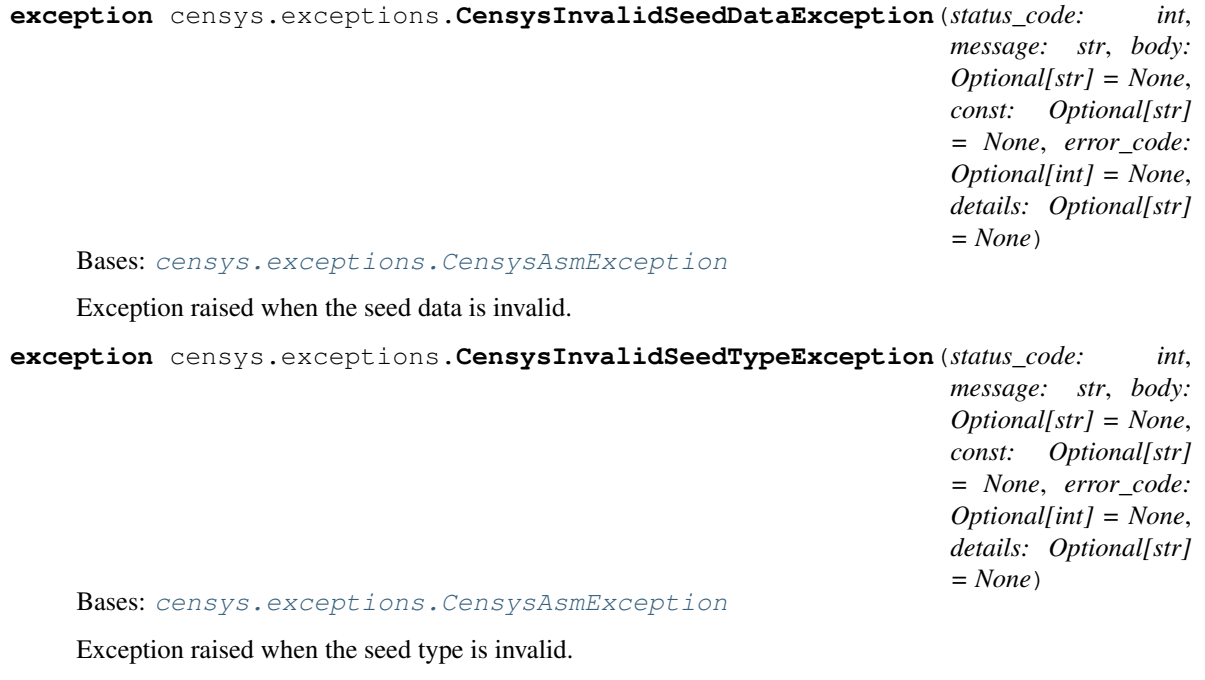

**exception** censys.exceptions.**CensysJSONDecodeException**(*status\_code: int*, *message: str*, *body: Optional[str] = None*, *const: Optional[str] = None*, *error\_code: Optional[int] = None*, *details: Optional[str] = None*)

Bases: [censys.exceptions.CensysSearchException](#page-41-0)

Exception raised when the resource requested is not valid JSON.

**exception** censys.exceptions.**CensysMissingApiKeyException** Bases: [censys.exceptions.CensysException](#page-36-0)

Exception raised when there is no provided ASM API key.

<span id="page-40-0"></span>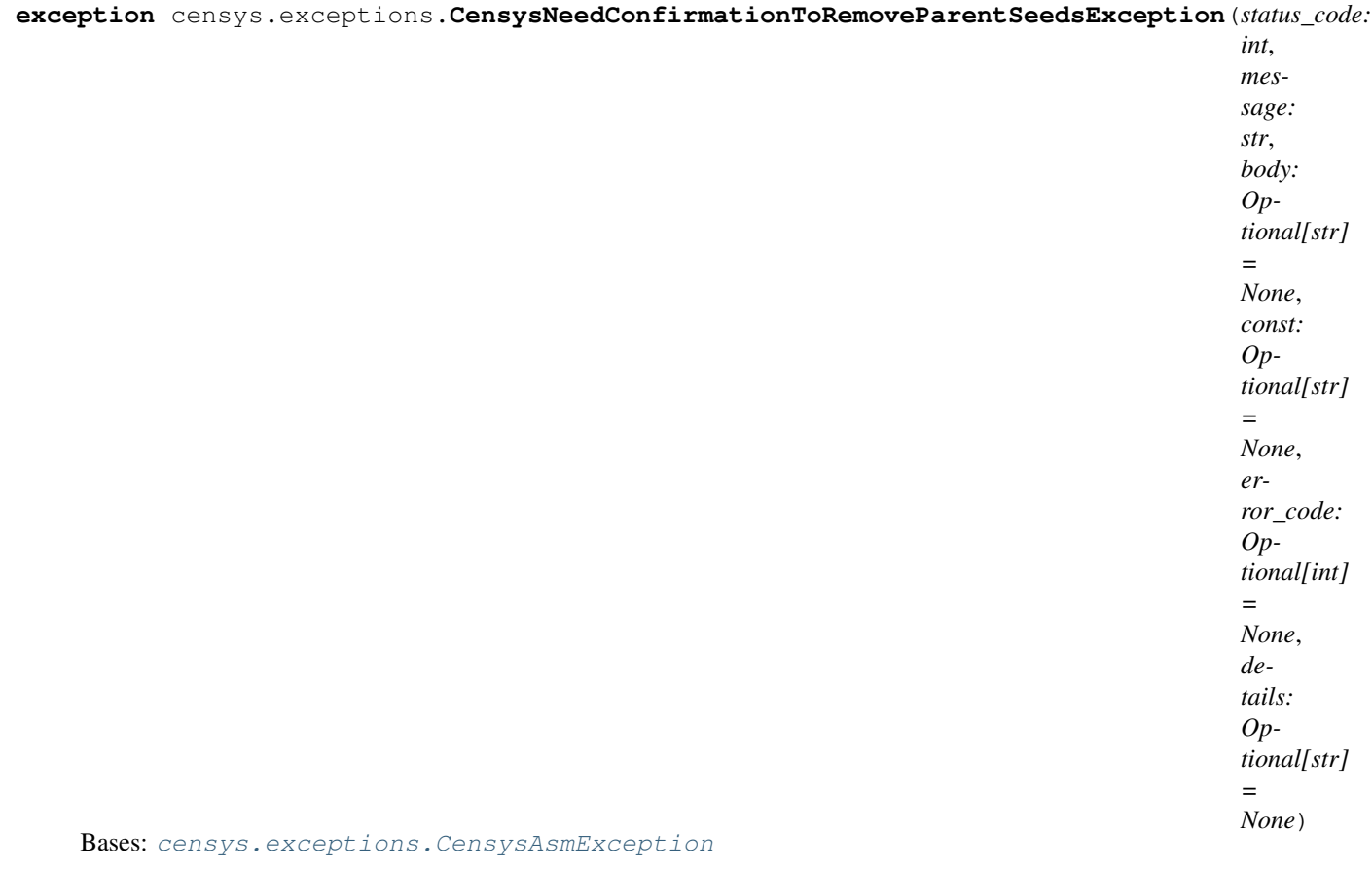

Exception raised when confirmation is needed to remove seeds with children.

**exception** censys.exceptions.**CensysNotASeedException**(*status\_code: int*, *message: str*, *body: Optional[str] = None*, *const: Optional[str] = None*, *error\_code: Optional[int] = None*, *details: Optional[str] = None*)

#### Bases: [censys.exceptions.CensysAsmException](#page-33-1)

Exception raised when the requested resource is not a seed.

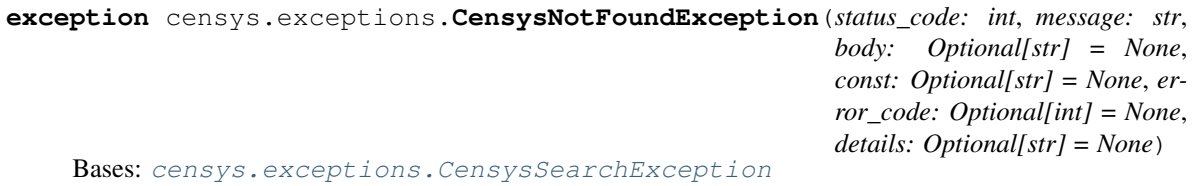

Exception raised when the resource requested is not found.

<span id="page-41-1"></span>**exception** censys.exceptions.**CensysPageNumberOutOfRangeException**(*status\_code: int*, *message: str*, *body: Optional[str] = None*, *const: Optional[str] = None*, *error\_code: Optional[int] = None*, *details: Optional[str] = None*) Bases: [censys.exceptions.CensysAsmException](#page-33-1)

Exception raised when the requested page number is out of range [1 - totalPages].

**exception** censys.exceptions.**CensysRateLimitExceededException**(*status\_code: int*, *message: str*, *body: Optional[str] = None*, *const: Optional[str] = None*, *error\_code: Optional[int] = None*, *details: Optional[str] = None*) Bases: [censys.exceptions.CensysSearchException](#page-41-0) Exception raised when your Censys rate limit has been exceeded. **exception** censys.exceptions.**CensysSearchException**(*status\_code: int*, *message: str*, *body: Optional[str] = None*, *const: Optional[str] = None*, *error\_code: Optional[int] = None*, *details: Op-*

<span id="page-41-0"></span>Bases: [censys.exceptions.CensysAPIException](#page-32-0)

Base Exception for the Censys search API.

**exception** censys.exceptions.**CensysSeedNotFoundException**(*status\_code: int*, *message: str*, *body: Optional[str] = None*, *const: Optional[str] = None*, *error\_code: Optional[int] = None*, *details: Optional[str] = None*)

*tional[str] = None*)

Bases: [censys.exceptions.CensysAsmException](#page-33-1) Exception raised when the requested seed can not be found.

<span id="page-42-0"></span>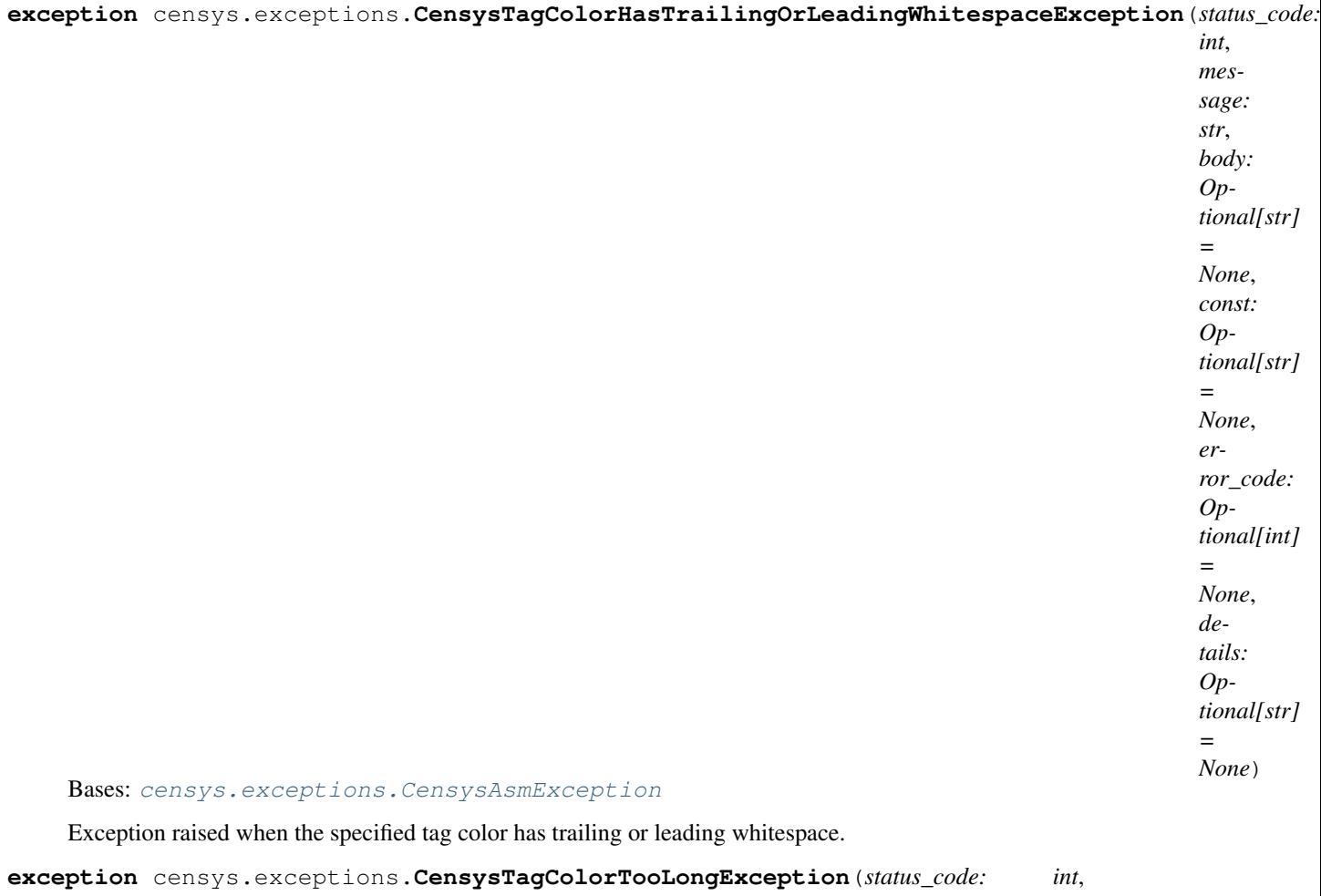

*message: str*, *body: Optional[str] = None*, *const: Optional[str] = None*, *error\_code: Optional[int] = None*, *details: Optional[str] = None*)

Bases: [censys.exceptions.CensysAsmException](#page-33-1)

Exception raised when the specified tag color is too long.

<span id="page-43-0"></span>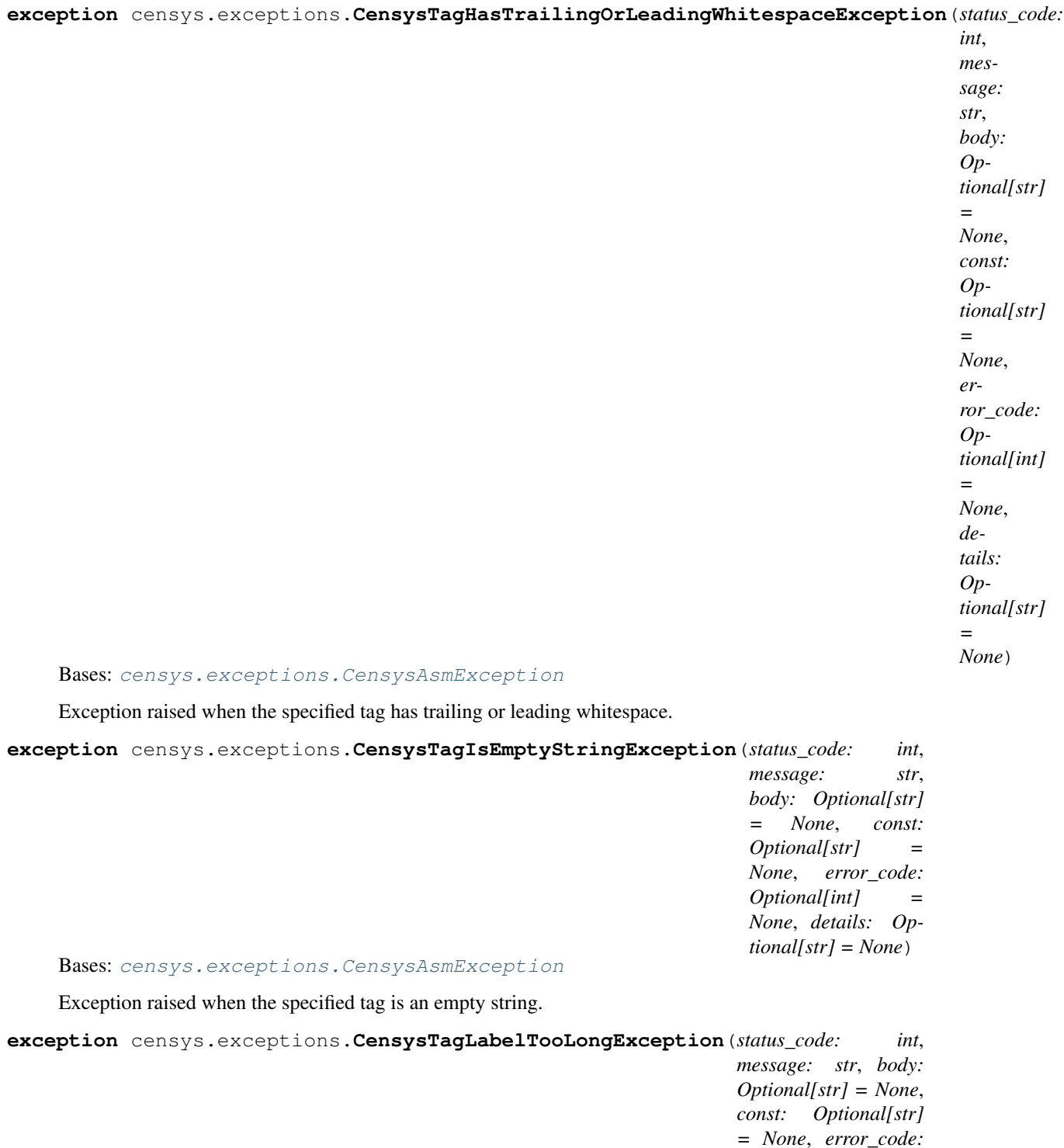

Bases: [censys.exceptions.CensysAsmException](#page-33-1)

Exception raised when the specified tag label is too long.

*Optional[int] = None*, *details: Optional[str]*

*= None*)

<span id="page-44-0"></span>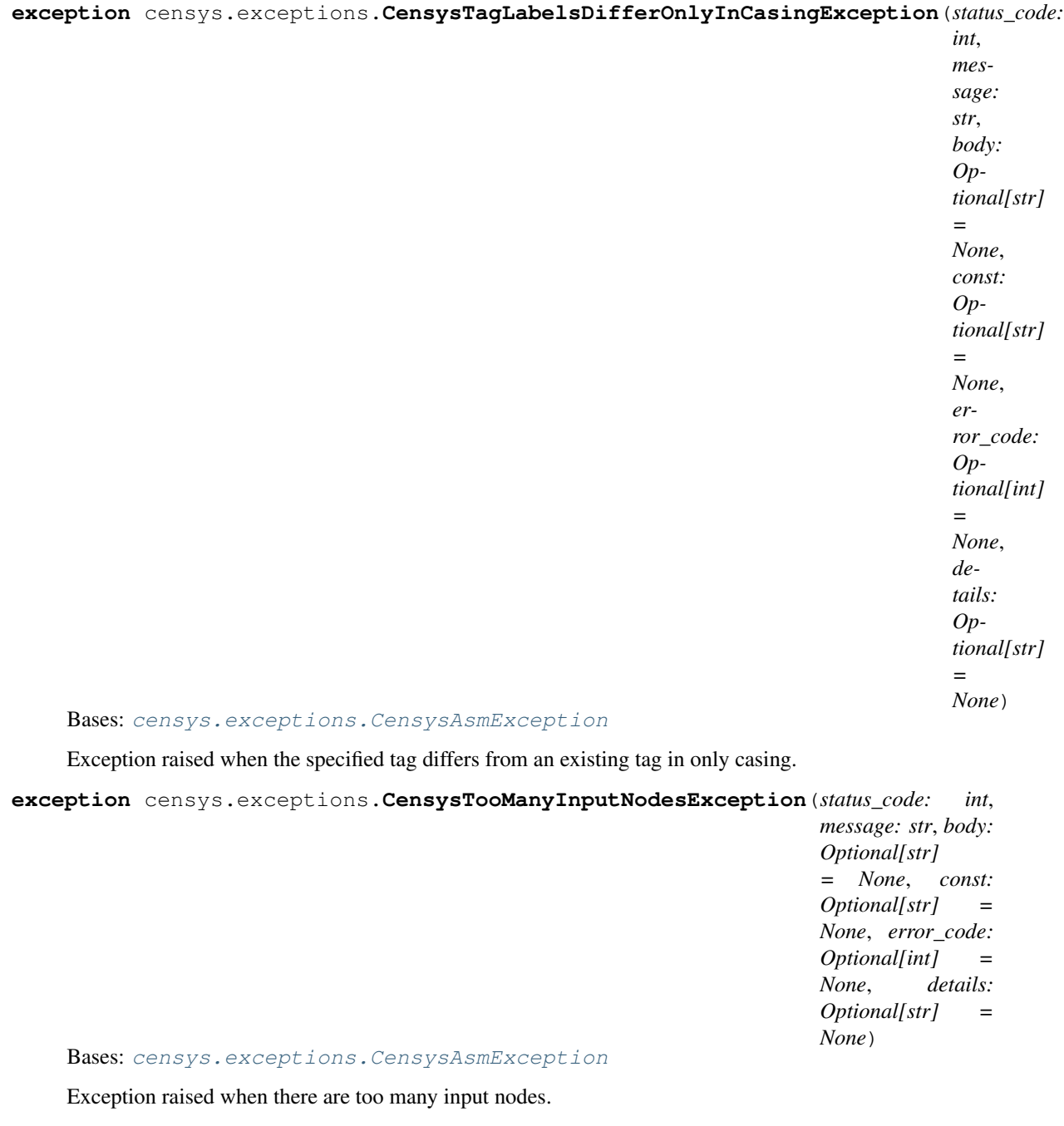

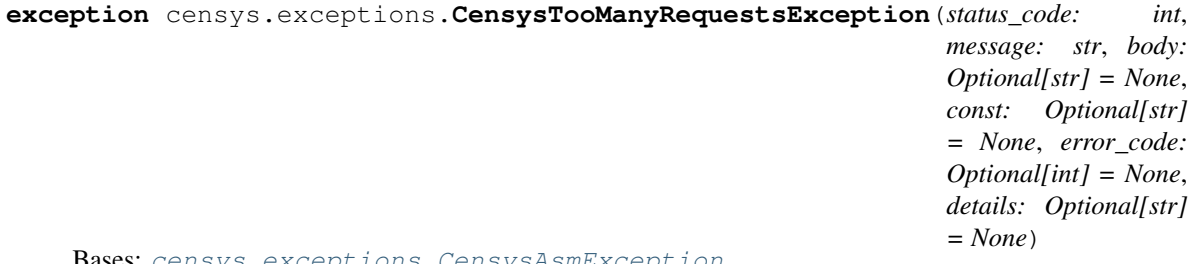

Bases: [censys.exceptions.CensysAsmException](#page-33-1)

Exception raised when the allowed requests bandwidth is exceeded.

```
exception censys.exceptions.CensysUnauthorizedException(status_code: int, message:
                                                                        str, body: Optional[str] =
                                                                        None, const: Optional[str]
                                                                        = None, error_code: Op-
                                                                        tional[int] = None, details:
                                                                        Optional[str] = None)
```
Bases: [censys.exceptions.CensysSearchException](#page-41-0)

Exception raised when your Censys account doesn't have access to the requested resource.

# <span id="page-45-0"></span>**6.10 censys.ipv4 module**

Interact with the Censys Search IPv4 API.

```
class censys.ipv4.CensysIPv4(api_id: Optional[str] = None, api_secret: Optional[str] = None,
                                     url: Optional[str] = 'https://censys.io/api/v1', **kwargs)
     Bases: censys.api.CensysSearchAPI
```
Interacts with the IPv4 index.

```
INDEX_NAME: Optional[str] = 'ipv4'
    Name of Censys Index.
```
# <span id="page-45-1"></span>**6.11 censys.websites module**

Interact with the Censys Search Website API.

```
class censys.websites.CensysWebsites(api_id: Optional[str] = None, api_secret:
                                          Optional[str] = None, url: Optional[str] =
                                           'https://censys.io/api/v1', **kwargs)
    Bases: censys.api.CensysSearchAPI
```
Interacts with the IPv4 index.

**INDEX\_NAME: Optional[str] = 'websites'** Name of Censys Index.

# **SEVEN**

# **DEVELOPMENT**

<span id="page-46-0"></span>Clone the repository:

with SSH

\$ git clone git@github.com:censys/censys-python.git

#### with HTTPS

\$ git clone https://github.com/censys/censys-python.git

Install dependencies via pip:

\$ pip install -e ".[dev]"

Run the test suite with pytest. More information about testing is available at *[Testing](#page-48-0)*.

# **EIGHT**

# **TESTING**

<span id="page-48-0"></span>Testing is done using [pytest.](https://docs.pytest.org/en/stable/)

To run the full test suite against your changes, install *[dev dependencies](#page-46-0)* and simply run pytest. Which should return without any errors.

\$ pytest

Note: Tests currently require credentials to be setup. More information about credentials is available at *[Quick Start](#page-6-0)*.

# **NINE**

# **CONTRIBUTING**

<span id="page-50-0"></span>All contributions (no matter how small) are always welcome.

# **9.1 Working on your first Pull Request?**

You can learn how from this *free* series [How to Contribute to an Open Source Project on GitHub](https://egghead.io/series/how-to-contribute-to-an-open-source-project-on-github)

# **PYTHON MODULE INDEX**

### <span id="page-52-0"></span>c

censys, ?? censys.api, [23](#page-26-1) censys.asm, [23](#page-26-2) censys.asm.api, [19](#page-22-2) censys.asm.assets, [19](#page-22-3) censys.asm.client, [21](#page-24-0) censys.asm.events, [21](#page-24-1) censys.asm.seeds, [22](#page-25-0) censys.base, [25](#page-28-1) censys.certificates, [25](#page-28-2) censys.cli, [26](#page-29-0) censys.config, [28](#page-31-0) censys.data, [29](#page-32-1) censys.exceptions, [29](#page-32-2) censys.ipv4, [42](#page-45-0) censys.websites, [42](#page-45-1)

# **INDEX**

# <span id="page-54-0"></span>Symbols

--api-id <api\_id> censys-hnri command line option, [17](#page-20-1) censys-search command line option, [18](#page-21-0) --api-secret <api secret> censys-hnri command line option, [17](#page-20-1) censys-search command line option, [18](#page-21-0) --fields <fields> censys-search command line option, [18](#page-21-0) --format <json|csv|screen> censys-search command line option, [18](#page-21-0) --help censys command line option, [17](#page-20-1) censys-config command line option, [17](#page-20-1) censys-config-asm command line option, [17](#page-20-1) censys-hnri command line option, [17](#page-20-1) censys-search command line option, [18](#page-21-0) --index-type {ipv4,certs,websites} censys-search command line option, [18](#page-21-0) --max-pages <max\_pages> censys-search command line option, [18](#page-21-0) --output <output> censys-search command line option, [18](#page-21-0) --overwrite censys-search command line option, [18](#page-21-0) --query <query> censys-search command line option, [18](#page-21-0) --start-page <start\_page> censys-search command line option, [18](#page-21-0)

-f <json|csv|screen> censys-search command line option, [18](#page-21-0)  $-h$ censys command line option, [17](#page-20-1) censys-config command line option, [17](#page-20-1) censys-config-asm command line option, [17](#page-20-1) censys-hnri command line option, [17](#page-20-1) censys-search command line option, [18](#page-21-0) -o <output> censys-search command line option, [18](#page-21-0) -q <query> censys-search command line option, [18](#page-21-0) A

account() (*censys.api.CensysSearchAPI method*), [23](#page-26-3) add\_comment() (*censys.asm.assets.Assets method*), [19](#page-22-4) add\_seeds() (*censys.asm.seeds.Seeds method*), [22](#page-25-1) add\_tag() (*censys.asm.assets.Assets method*), [19](#page-22-4) ASM\_EXCEPTIONS (*censys.exceptions.CensysExceptionMapper attribute*), [33](#page-36-1) AsmClient (*class in censys.asm.client*), [21](#page-24-2) Assets (*class in censys.asm.assets*), [19](#page-22-4)

# B

bulk() (*censys.certificates.CensysCertificates method*), [25](#page-28-3)

# C

censys module, [1](#page-4-0) censys command line option  $-\text{help}, 17$  $-\text{help}, 17$ -h, [17](#page-20-1) censys.api

module, [23](#page-26-3) censys.asm module, [23](#page-26-3) censys.asm.api module, [19](#page-22-4) censys.asm.assets module, [19](#page-22-4) censys.asm.client module, [21](#page-24-2) censys.asm.events module, [21](#page-24-2) censys.asm.seeds module, [22](#page-25-1) censys.base module, [25](#page-28-3) censys.certificates module, [25](#page-28-3) censys.cli module, [26](#page-29-1) censys.config module, [28](#page-31-1) censys.data module, [29](#page-32-3) censys.exceptions module, [29](#page-32-3) censys.ipv4 module, [42](#page-45-2) censys.websites module, [42](#page-45-2) censys-config command line option  $-$ help,  $17$  $-h. 17$  $-h. 17$ censys-config-asm command line option  $-\text{help}, 17$  $-\text{help}, 17$ -h, [17](#page-20-1) censys-hnri command line option --api-id <api\_id>, [17](#page-20-1) --api-secret <api\_secret>, [17](#page-20-1)  $-\text{help}, 17$  $-\text{help}, 17$ -h, [17](#page-20-1) censys-search command line option --api-id <api\_id>, [18](#page-21-0) --api-secret <api\_secret>, [18](#page-21-0) --fields <fields>, [18](#page-21-0) --format <json|csv|screen>, [18](#page-21-0)  $-$ help, [18](#page-21-0) --index-type {ipv4, certs, websites}, [18](#page-21-0) --max-pages <max\_pages>, [18](#page-21-0) --output <output>, [18](#page-21-0) --overwrite, [18](#page-21-0) --query <query>, [18](#page-21-0) --start-page <start\_page>, [18](#page-21-0)

-f <json|csv|screen>, [18](#page-21-0)

-h, [18](#page-21-0)  $\sim$  <output>, [18](#page-21-0)  $-q$  <query>, [18](#page-21-0) CensysAPIBase (*class in censys.base*), [25](#page-28-3) CensysAPIException, [29](#page-32-3) CensysAPISearch (*class in censys.cli*), [26](#page-29-1) CensysAppDownForMaintenanceException, [29](#page-32-3) CensysAsmAPI (*class in censys.asm.api*), [19](#page-22-4) CensysAsmException, [30](#page-33-2) CensysAssociatedAssetsThresholdWarningException, [30](#page-33-2) CensysCannotCreateTagWithNewColorException, [31](#page-34-0) CensysCannotRemoveNonExistentSeedsException, [31](#page-34-0) CensysCannotRemoveNonSeedsException, [32](#page-35-0) CensysCertificateNotFoundException, [32](#page-35-0) CensysCertificates (*class in censys.certificates*), [25](#page-28-3) CensysCLIException, [30](#page-33-2) CensysCommentNotFoundException, [33](#page-36-1) CensysData (*class in censys.data*), [29](#page-32-3) CensysDomainNotFoundException, [33](#page-36-1) CensysException, [33](#page-36-1) CensysExceptionMapper (*class in censys.exceptions*), [33](#page-36-1) CensysHNRI (*class in censys.cli*), [27](#page-30-0) CensysHostNotFoundException, [33](#page-36-1) CensysInvalidAPIKeyException, [34](#page-37-0) CensysInvalidAuthTokenException, [34](#page-37-0) CensysInvalidColorException, [34](#page-37-0) CensysInvalidCommentException, [34](#page-37-0) CensysInvalidIPv4AddressException, [34](#page-37-0) CensysInvalidLogbookCursorException, [35](#page-38-0) CensysInvalidPageSizeException, [35](#page-38-0) CensysInvalidRequestException, [35](#page-38-0) CensysInvalidSeedDataException, [35](#page-38-0) CensysInvalidSeedTypeException, [36](#page-39-0) CensysIPv4 (*class in censys.ipv4*), [42](#page-45-2) CensysJSONDecodeException, [36](#page-39-0) CensysMissingApiKeyException, [36](#page-39-0) CensysNeedConfirmationToRemoveParentSeedsException, [36](#page-39-0) CensysNotASeedException, [37](#page-40-0) CensysNotFoundException, [37](#page-40-0) CensysPageNumberOutOfRangeException, [37](#page-40-0) CensysRateLimitExceededException, [38](#page-41-1) CensysSearchAPI (*class in censys.api*), [23](#page-26-3) CensysSearchException, [38](#page-41-1) CensysSeedNotFoundException, [38](#page-41-1) CensysTagColorHasTrailingOrLeadingWhitespaceExcept: [38](#page-41-1) CensysTagColorTooLongException, [39](#page-42-0)

```
CensysTagHasTrailingOrLeadingWhitespaceE\bf{G}eption,
        39
CensysTagIsEmptyStringException, 40
CensysTagLabelsDifferOnlyInCasingExcept
        40
CensysTagLabelTooLongException, 40
CensysTooManyInputNodesException, 41
CensysTooManyRequestsException, 41
CensysUnauthorizedException, 41
CensysWebsites (class in censys.websites), 42
CERT (censys.asm.events.Filters attribute), 21
CERT_RISK (censys.asm.events.Filters attribute), 21
check_config() (in module censys.config), 28
cli_asm_config() (in module censys.cli), 28
cli_config() (in module censys.cli), 28
csv_fields (censys.cli.CensysAPISearch attribute),
        26
```
# D

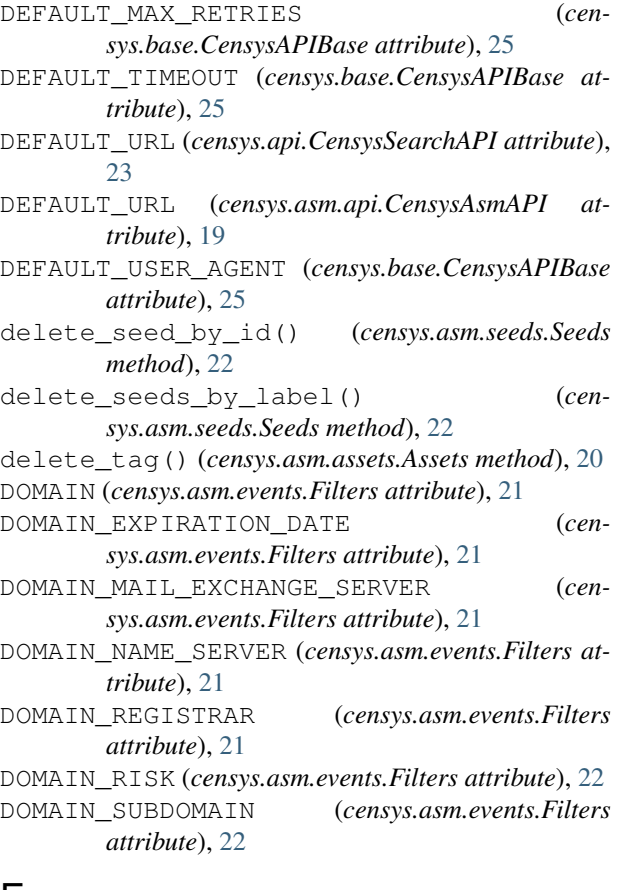

# E

Events (*class in censys.asm.events*), [21](#page-24-2)

# F

Filters (*class in censys.asm.events*), [21](#page-24-2) format\_data() (*in module censys.asm.events*), [22](#page-25-1) format\_tag() (*in module censys.asm.assets*), [20](#page-23-0)

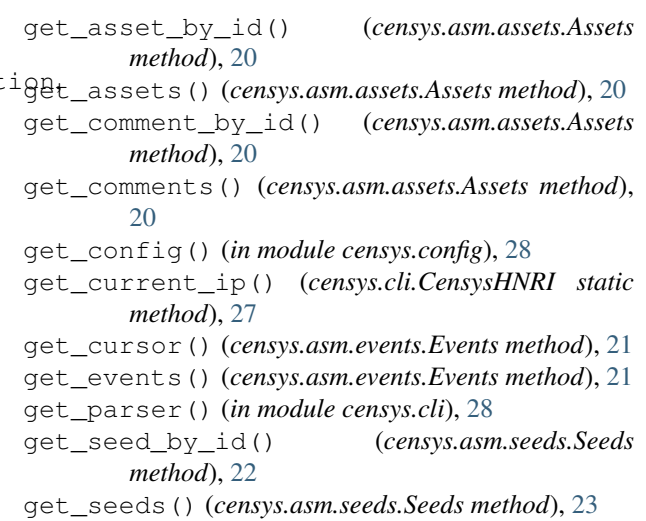

get\_series() (*censys.data.CensysData method*), [29](#page-32-3)

### H

HIGH\_RISK\_DEFINITION (*censys.cli.CensysHNRI attribute*), [27](#page-30-0) hnri() (*in module censys.cli*), [28](#page-31-1) HOST (*censys.asm.events.Filters attribute*), [22](#page-25-1) HOST\_CERT (*censys.asm.events.Filters attribute*), [22](#page-25-1) HOST\_PORT (*censys.asm.events.Filters attribute*), [22](#page-25-1) HOST\_PROTOCOL (*censys.asm.events.Filters attribute*), [22](#page-25-1) HOST\_RISK (*censys.asm.events.Filters attribute*), [22](#page-25-1) HOST\_SOFTWARE (*censys.asm.events.Filters attribute*), [22](#page-25-1) HOST\_VULNERABILITY (*censys.asm.events.Filters attribute*), [22](#page-25-1)

# I

- INDEX\_NAME (*censys.api.CensysSearchAPI attribute*), [23](#page-26-3)
- INDEX\_NAME (*censys.certificates.CensysCertificates attribute*), [25](#page-28-3)

INDEX\_NAME (*censys.ipv4.CensysIPv4 attribute*), [42](#page-45-2)

INDEX\_NAME (*censys.websites.CensysWebsites attribute*), [42](#page-45-2)

### M

- main() (*in module censys.cli*), [28](#page-31-1)
- MAX\_PER\_BULK\_REQUEST (*cen*
	- *sys.certificates.CensysCertificates attribute*), [25](#page-28-3)
- MEDIUM\_RISK\_DEFINITION (*cen-*

*sys.cli.CensysHNRI attribute*), [27](#page-30-0) metadata() (*censys.api.CensysSearchAPI method*), [24](#page-27-0)

module

censys, [1](#page-4-0)

```
censys.api, 23
censys.asm, 23
censys.asm.api, 19
censys.asm.assets, 19
censys.asm.client, 21
censys.asm.events, 21
censys.asm.seeds, 22
censys.base, 25
censys.certificates, 25
censys.cli, 26
censys.config, 28
censys.data, 29
censys.exceptions, 29
censys.ipv4, 42
censys.websites, 42
```
# P

paged\_search() (*censys.api.CensysSearchAPI method*), [24](#page-27-0)

# $\Omega$

quota() (*censys.api.CensysSearchAPI method*), [24](#page-27-0)

# R

```
replace_seeds_by_label() (cen-
       sys.asm.seeds.Seeds method), 23
report() (censys.api.CensysSearchAPI method), 24
risks_to_string() (censys.cli.CensysHNRI static
       method), 27
```
# S

```
search() (censys.api.CensysSearchAPI method), 24
search() (in module censys.cli), 28
search_certificates() (cen-
       sys.cli.CensysAPISearch method), 26
SEARCH_EXCEPTIONS (cen-
       sys.exceptions.CensysExceptionMapper at-
       tribute), 33
search_ipv4() (censys.cli.CensysAPISearch
       method), 26
search_websites() (censys.cli.CensysAPISearch
       method), 26
Seeds (class in censys.asm.seeds), 22
```
# T

translate\_risk() (*censys.cli.CensysHNRI method*), [27](#page-30-0)

# V

view() (*censys.api.CensysSearchAPI method*), [25](#page-28-3) view\_current\_ip\_risks() (*censys.cli.CensysHNRI method*), [27](#page-30-0) view\_result() (*censys.data.CensysData method*), [29](#page-32-3)

view\_series() (*censys.data.CensysData method*), [29](#page-32-3)

# W

```
write_config() (in module censys.config), 28
write_file() (censys.cli.CensysAPISearch method),
        27
```